## **メディアセンター棟オンライン授業受講環境紹介**

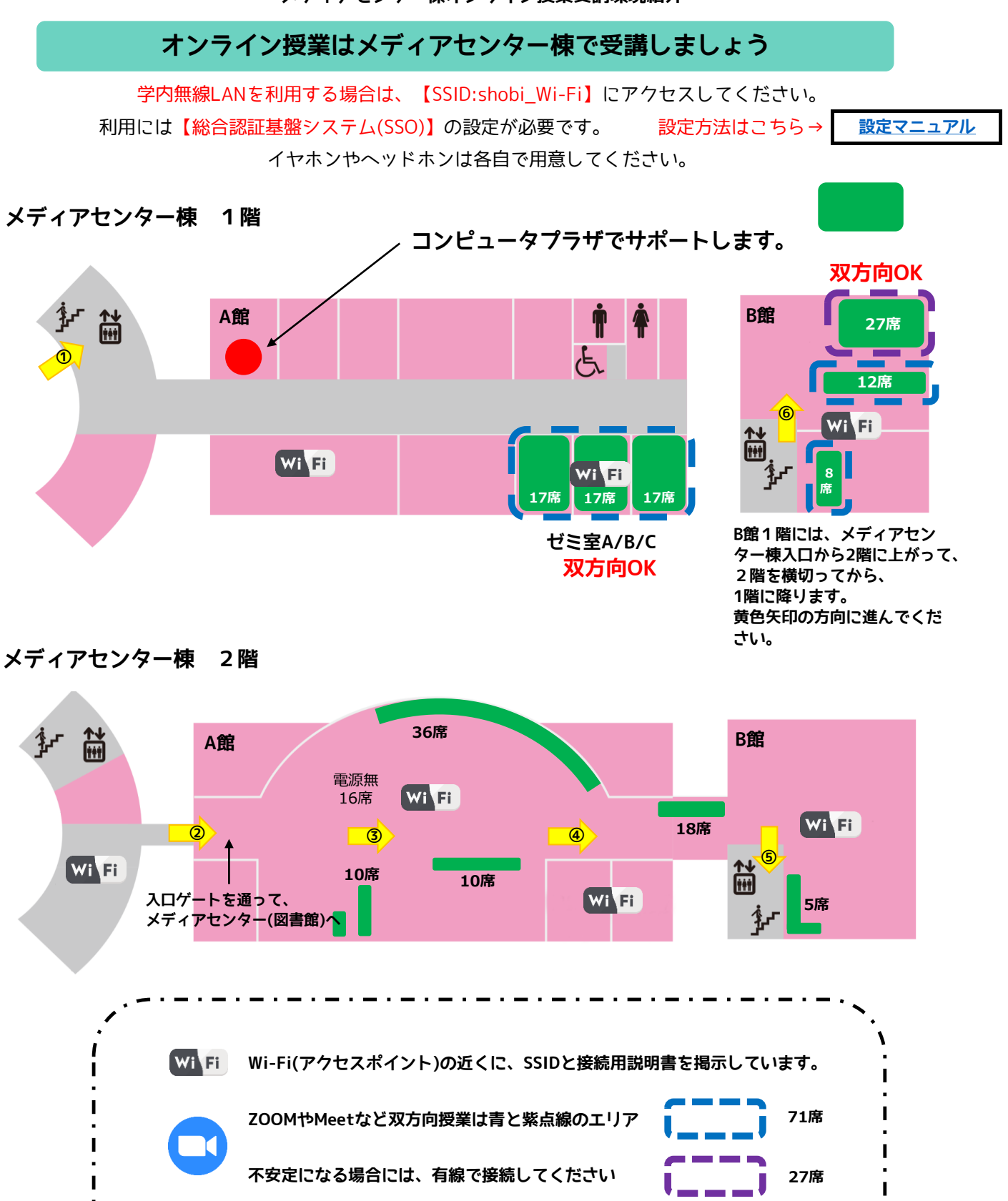

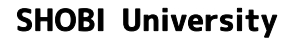

**79席**

**合計 193席**

**電源無し16席**

**ノートパソコン対応(BYOD)は緑色エリア**

**(一部を除いて電源有り)**